## SAP ABAP table ACT\_CATEGORY\_MV {Fields for Activity Template}

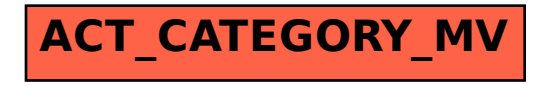